# Package 'sctransform'

December 17, 2019

Type Package

Title Variance Stabilizing Transformations for Single Cell UMI Data

Version 0.2.1

Description A normalization method for single-cell UMI count data using a variance stabilizing transformation. The transformation is based on a negative binomial regression model with regularized parameters. As part of the same regression framework, this package also provides functions for batch correction, and data correction. See Hafemeister and Satija 2019  $\langle \text{doi:10.1101/576827} \rangle$  for more details.

URL <https://github.com/ChristophH/sctransform>

BugReports <https://github.com/ChristophH/sctransform/issues>

License GPL-3 | file LICENSE

Encoding UTF-8

LazyData true

**Depends**  $R$  ( $> = 3.0.2$ )

Imports MASS, Matrix, methods, future.apply, ggplot2, reshape2, gridExtra

LinkingTo  $\text{Rcpp} (> = 0.11.0)$ ,  $\text{RcppEigen}$ 

Suggests irlba, testthat, knitr

RoxygenNote 6.1.1

NeedsCompilation yes

Author Christoph Hafemeister [aut, cre] (<https://orcid.org/0000-0001-6365-8254>)

Maintainer Christoph Hafemeister <chafemeister@nygenome.org>

Repository CRAN

Date/Publication 2019-12-17 15:00:02 UTC

## <span id="page-1-0"></span>R topics documented:

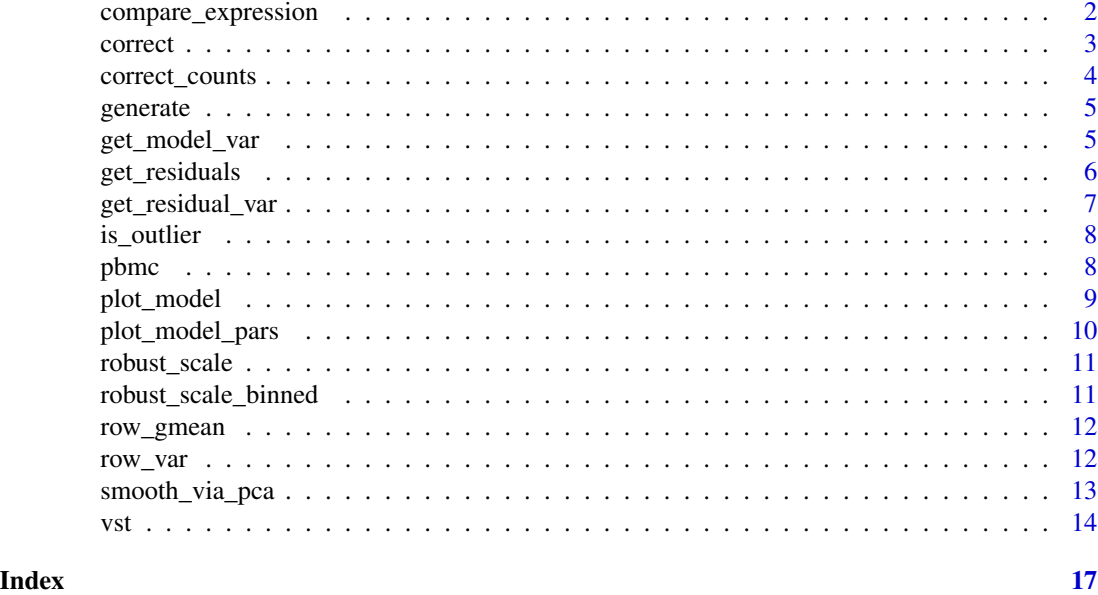

compare\_expression *Compare gene expression between two groups*

#### Description

Compare gene expression between two groups

#### Usage

```
compare\_expression(x, umi, group, val1, val2, method = "LRT",bin_size = 256, cell_attr = x$cell_attr, y = x$y, min_cells = 5,
 weighted = TRUE, randomize = FALSE, show_progress = TRUE)
```
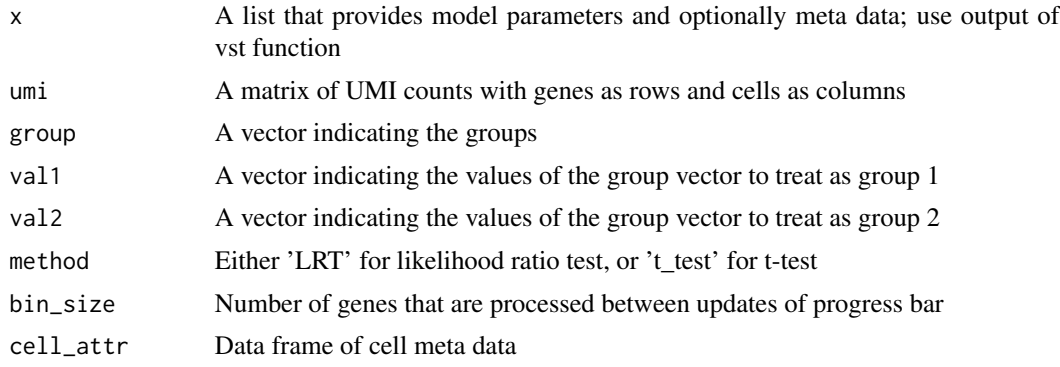

#### <span id="page-2-0"></span>correct 3

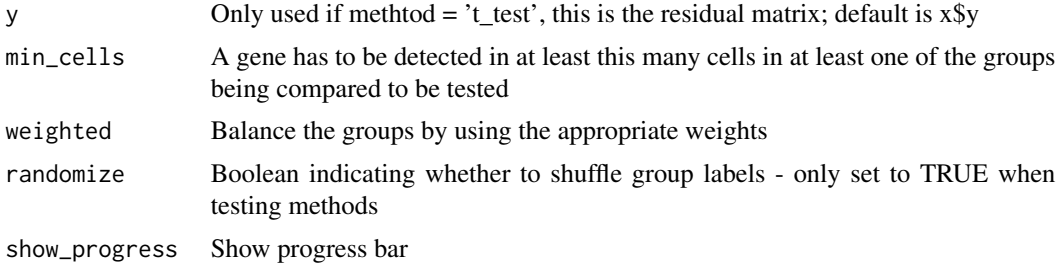

#### Value

Data frame of results

#### Examples

```
## Not run:
vst_out <- vst(pbmc, return_cell_attr = TRUE)
# create fake clusters
clustering <- 1:ncol(pbmc) %/% 100
res \leq compare_expression(x = vst_out, umi = pbmc, group = clustering, val1 = 0, val2 = 3)
## End(Not run)
```
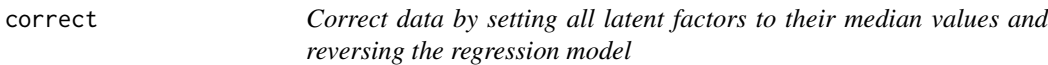

#### Description

Correct data by setting all latent factors to their median values and reversing the regression model

#### Usage

```
correct(x, data = "y", cell_attr = x$cell_attr, do_round = TRUE,do_pos = TRUE, show_progress = TRUE)
```
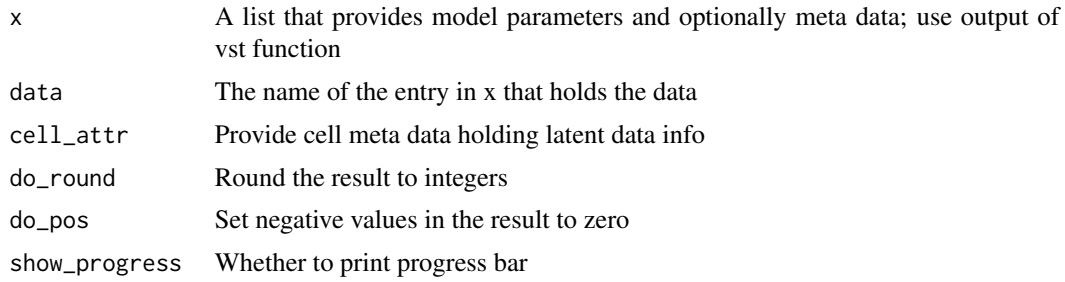

#### <span id="page-3-0"></span>Value

Corrected data as UMI counts

#### Examples

```
vst_out <- vst(pbmc, return_cell_attr = TRUE)
umi_corrected <- correct(vst_out)
```
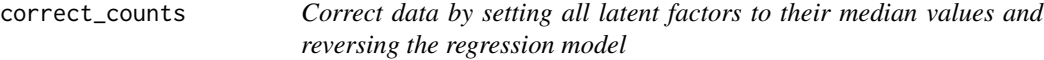

#### Description

This version does not need a matrix of Pearson residuals. It takes the count matrix as input and calculates the residuals on the fly. The corrected UMI counts will be rounded to the nearest integer and negative values clipped to 0.

#### Usage

```
correct_counts(x, umi, cell_attr = x$cell_attr, show_progress = TRUE)
```
#### Arguments

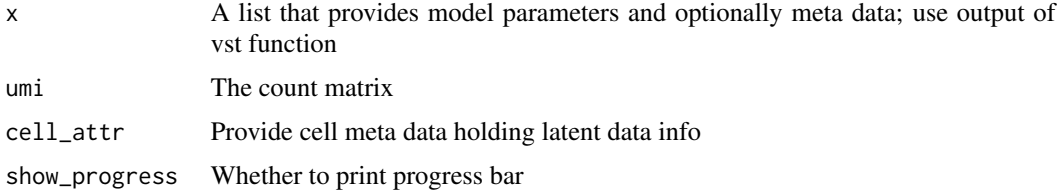

#### Value

Corrected data as UMI counts

#### Examples

```
vst_out <- vst(pbmc, return_cell_attr = TRUE)
umi_corrected <- correct_counts(vst_out, pbmc)
```
<span id="page-4-0"></span>

Generate data from regularized models. This generates data from the background, i.e. no residuals are added to the simulated data. The cell attributes for the generated cells are sampled from the input with replacment.

#### Usage

```
generate(vst_out, genes = rownames(vst_out$model_pars_fit),
  cell_attr = vst_out$cell_attr, n_cells = nrow(cell_attr))
```
#### Arguments

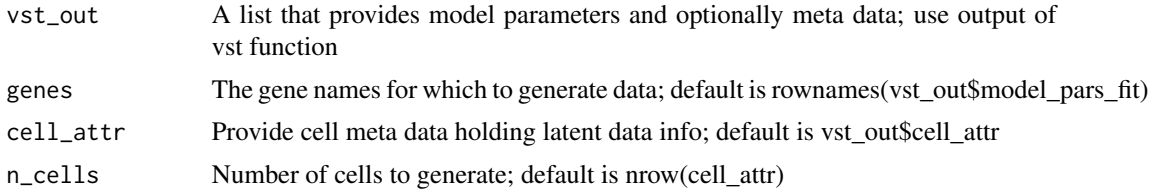

#### Value

Generated data as dgCMatrix

#### Examples

```
vst_out <- vst(pbmc, return_cell_attr = TRUE)
generated_data <- generate(vst_out)
```
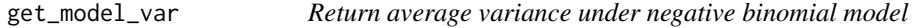

#### Description

This is based on the formula var =  $mu + mu^2 /$  theta

#### Usage

```
get_model_var(vst_out, cell_attr = vst_out$cell_attr,
 use_nonreg = FALSE, bin_size = 256, show_progress = TRUE)
```
#### <span id="page-5-0"></span>Arguments

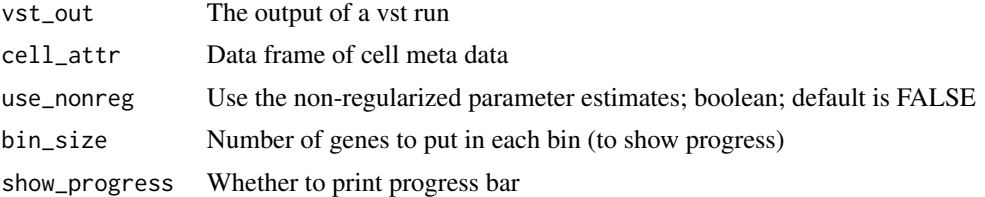

#### Value

A named vector of variances (the average across all cells), one entry per gene.

#### Examples

```
## Not run:
vst_out <- vst(pbmc)
res_var <- get_model_var(vst_out)
## End(Not run)
```
get\_residuals *Return Pearson or deviance residuals of regularized models*

#### Description

Return Pearson or deviance residuals of regularized models

#### Usage

```
get_residuals(vst_out, umi, residual_type = "pearson",
  res_clip_range = c(-sqrt(ncol(umi)), sqrt(ncol(umi))),
 min_variance = vst_out$arguments$min_variance,
 cell_attr = vst_out$cell_attr, bin_size = 256,
  show_progress = TRUE)
```
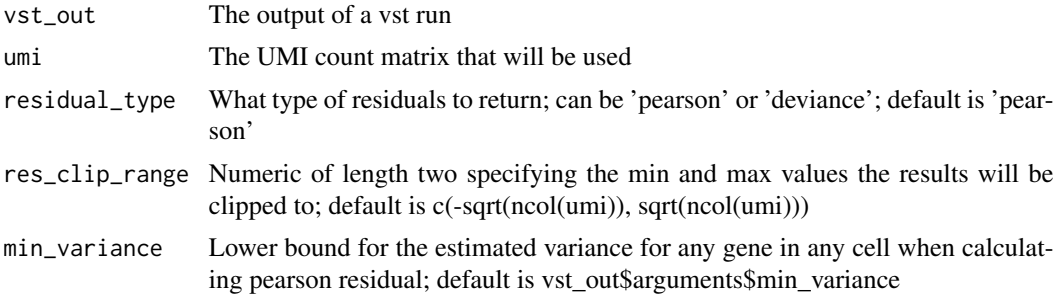

#### <span id="page-6-0"></span>get\_residual\_var 7

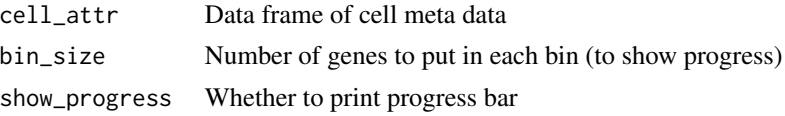

#### Value

A matrix of residuals

#### Examples

```
## Not run:
vst_out <- vst(pbmc)
pearson_res <- get_residuals(vst_out, pbmc)
deviance_res <- get_residuals(vst_out, pbmc, residual_type = 'deviance')
## End(Not run)
```
get\_residual\_var *Return variance of residuals of regularized models*

#### Description

This never creates the full residual matrix and can be used to determine highly variable genes.

#### Usage

```
get_residual_var(vst_out, umi, residual_type = "pearson",
  res_clip_range = c(-sqrt(ncol(umi)), sqrt(ncol(umi))),
 min_variance = vst_out$arguments$min_variance,
 cell_attr = vst_out$cell_attr, bin_size = 256,
  show_progress = TRUE)
```
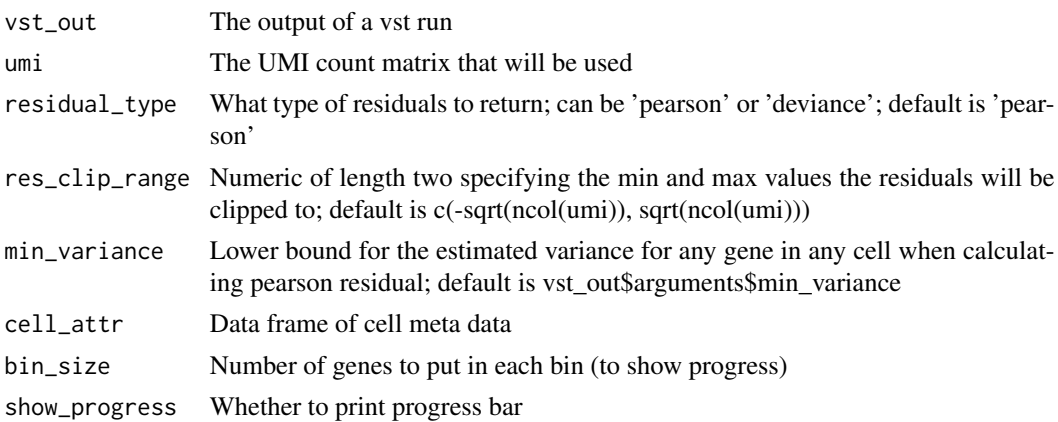

<span id="page-7-0"></span>8 pbmc states and the state of the state of the state of the state of the state of the state of the state of the state of the state of the state of the state of the state of the state of the state of the state of the state

#### Value

A vector of residual variances (after clipping)

#### Examples

```
## Not run:
vst_out <- vst(pbmc)
res_var <- get_residual_var(vst_out, pbmc)
```
## End(Not run)

is\_outlier *Identify outliers*

#### Description

Identify outliers

#### Usage

 $is\_outlier(y, x, th = 10)$ 

#### Arguments

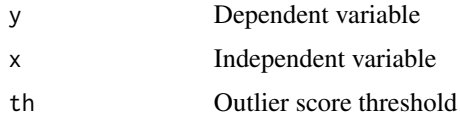

#### Value

Boolean vector

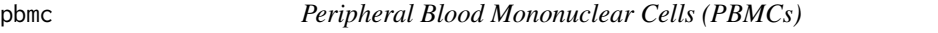

#### Description

UMI counts for a subset of cells freely available from 10X Genomics

#### Usage

pbmc

#### <span id="page-8-0"></span>plot\_model 9

#### Format

A sparse matrix (dgCMatrix, see Matrix package) of molecule counts. There are 914 rows (genes) and 283 columns (cells). This is a downsampled version of a 3K PBMC dataset available from 10x Genomics.

#### Source

<https://support.10xgenomics.com/single-cell-gene-expression/datasets/1.1.0/pbmc3k>

plot\_model *Plot observed UMI counts and model*

#### Description

Plot observed UMI counts and model

#### Usage

```
plot_model(x, umi, goi, x_var = x$arguments$latent_var[1],
 cell_attr = x$cell_attr, do_log = TRUE, show_fit = TRUE,
 show_nr = FALSE, plot_residual = FALSE, batches = NULL,
 as_poisson = FALSE, arrange_vertical = TRUE, show_density = TRUE,
 gg\_cmds = NULL
```
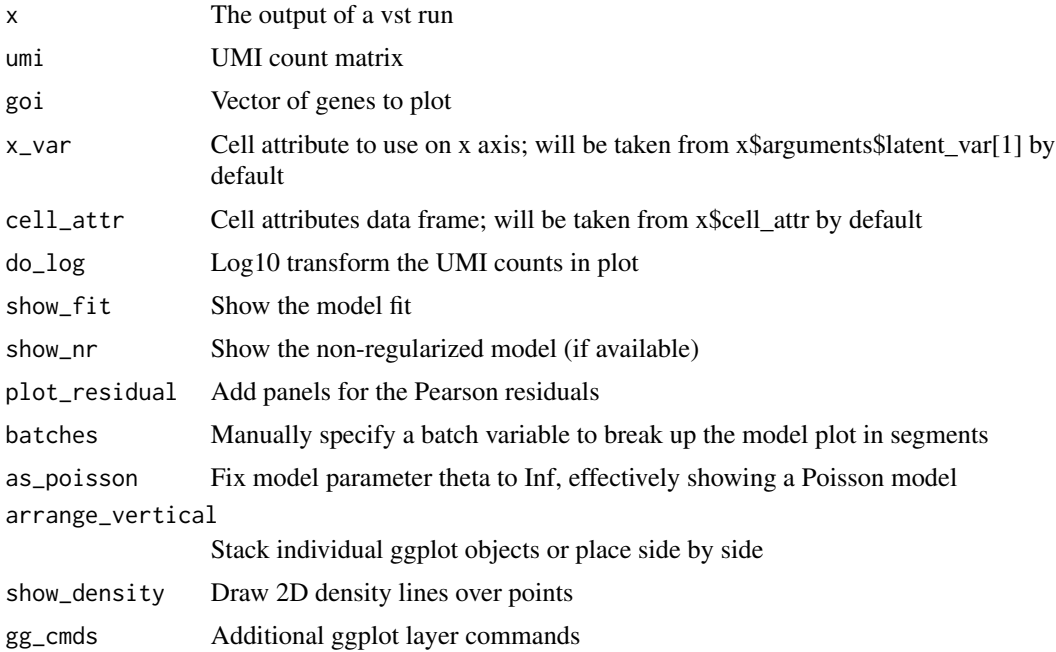

#### Value

A ggplot object

#### Examples

```
## Not run:
vst_out <- vst(pbmc, return_cell_attr = TRUE)
plot_model(vst_out, pbmc, 'PPBP')
```
## End(Not run)

plot\_model\_pars *Plot estimated and fitted model parameters*

#### Description

Plot estimated and fitted model parameters

#### Usage

```
plot_model_pars(vst_out, show_var = FALSE)
```
#### Arguments

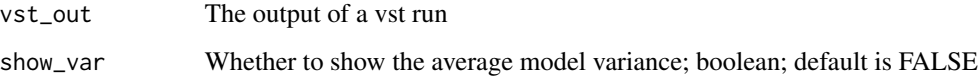

#### Value

A ggplot object

#### Examples

```
## Not run:
vst_out <- vst(pbmc, return_gene_attr = TRUE)
plot_model_pars(vst_out)
```
## End(Not run)

<span id="page-9-0"></span>

<span id="page-10-0"></span>

Robust scale using median and mad

#### Usage

robust\_scale(x)

#### Arguments

x Numeric

#### Value

Numeric

robust\_scale\_binned *Robust scale using median and mad per bin*

#### Description

Robust scale using median and mad per bin

#### Usage

robust\_scale\_binned(y, x, breaks)

#### Arguments

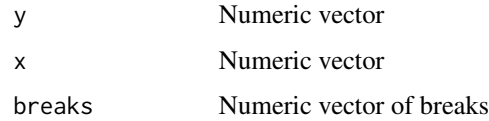

#### Value

Numeric vector of scaled score

<span id="page-11-0"></span>

Geometric mean per row

#### Usage

 $row\_gmean(x,eps = 1)$ 

#### Arguments

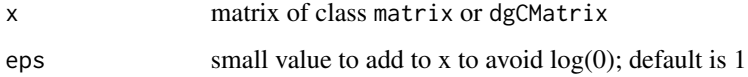

#### Value

geometric means

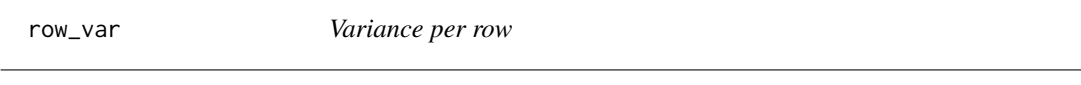

## Description

Variance per row

#### Usage

row\_var(x)

#### Arguments

x matrix of class matrix or dgCMatrix

#### Value

variances

#### <span id="page-12-0"></span>smooth\_via\_pca *Smooth data by PCA*

#### Description

Perform PCA, identify significant dimensions, and reverse the rotation using only significant dimensions.

#### Usage

```
smooth_via_pca(x, elbow_th = 0.025, dims_use = NULL, max_pc = 100,
 do_plot = FALSE, scale. = FALSE)
```
#### Arguments

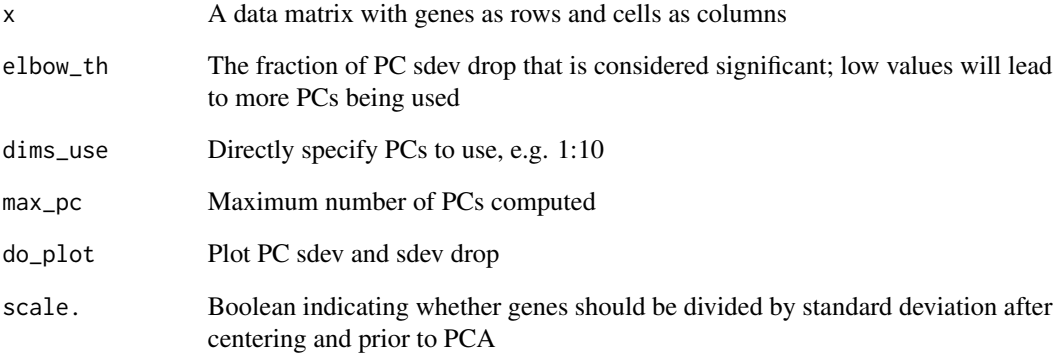

#### Value

Smoothed data

#### Examples

```
vst_out <- vst(pbmc)
y_smooth <- smooth_via_pca(vst_out$y, do_plot = TRUE)
```
<span id="page-13-0"></span>Apply variance stabilizing transformation to UMI count data using a regularized Negative Binomial regression model. This will remove unwanted effects from UMI data and return Pearson residuals. Uses future\_lapply; you can set the number of cores it will use to n with plan(strategy = "multicore", workers = n). If n\_genes is set, only a (somewhat-random) subset of genes is used for estimating the initial model parameters.

#### Usage

```
vst(umi, cell_attr = NULL, latent_var = c("log_umi"),
 batch_var = NULL, latent_var_nonreg = NULL, n_genes = 2000,
 n_cells = NULL, method = "poisson", do_regularize = TRUE,
 res_clip_range = c(-sqrt(ncol(umi)), sqrt(ncol(umi))),
 bin_size = 256, min_cells = 5, residual_type = "pearson",
  return_cell_attr = FALSE, return_gene_attr = TRUE,
  return_corrected_umi = FALSE, min_variance = -Inf, bw_adjust = 3,
  gmean_eps = 1, theta_given = NULL, show_progress = TRUE)
```
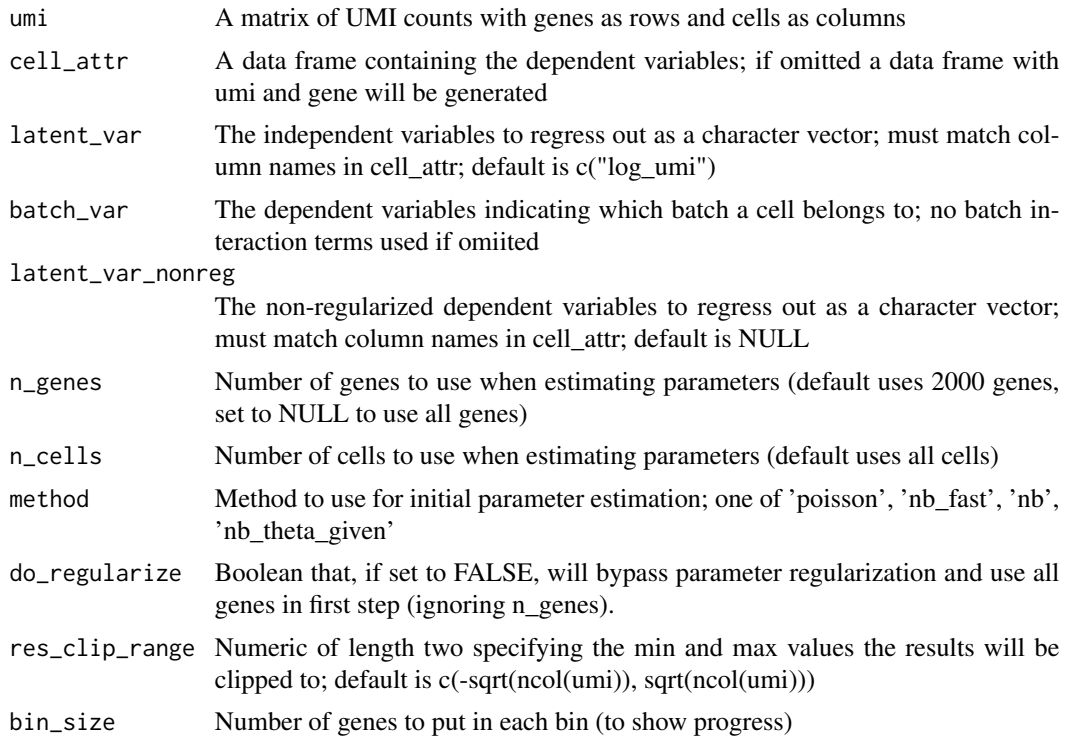

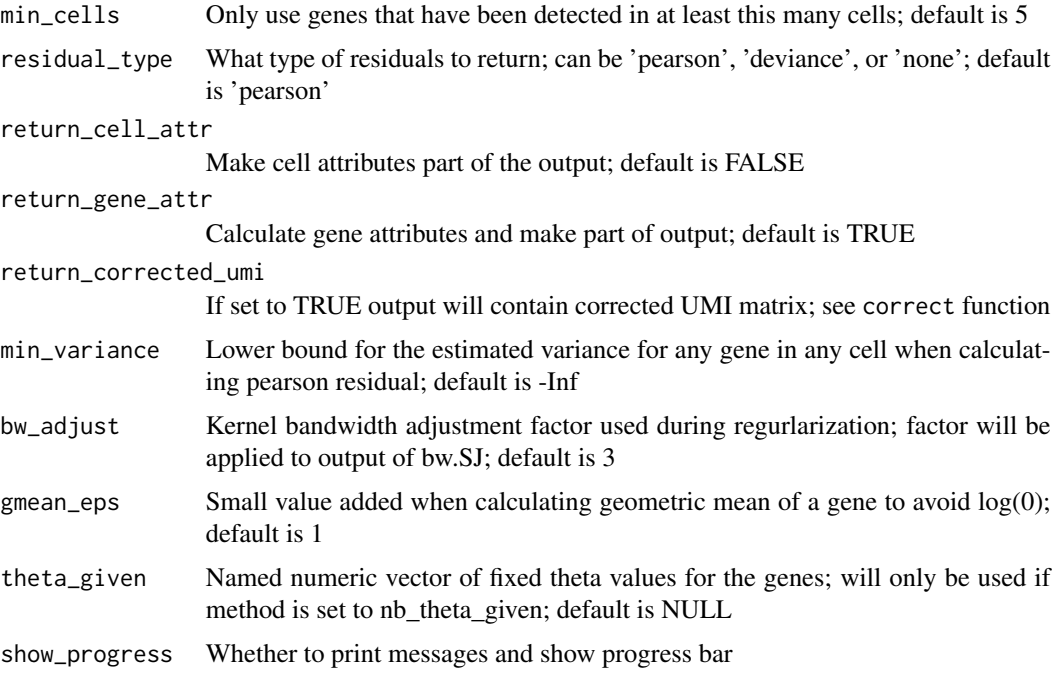

#### Value

A list with components

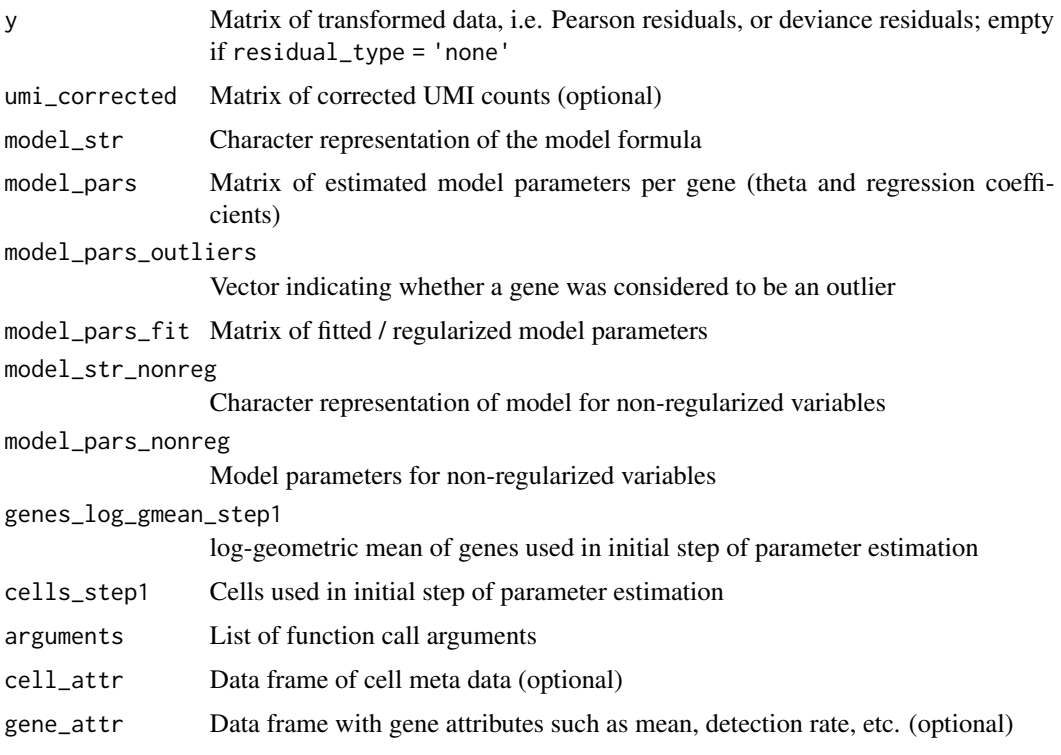

#### Details

In the first step of the algorithm, per-gene glm model parameters are learned. This step can be done on a subset of genes and/or cells to speed things up. If method is set to 'poisson', glm will be called with family = poisson and the negative binomial theta parameter will be estimated using the response residuals in MASS:: theta.ml. If method is set to 'nb\_fast', glm coefficients and theta are estimated as in the 'poisson' method, but coefficients are then re-estimated using a proper negative binomial model in a second call to glm with family = MASS::negative.binomial(theta = theta). If method is set to 'nb', coefficients and theta are estimated by a single call to MASS::glm.nb.

#### Examples

vst\_out <- vst(pbmc)

# <span id="page-16-0"></span>Index

∗Topic datasets pbmc, [8](#page-7-0) compare\_expression, [2](#page-1-0) correct, [3](#page-2-0) correct\_counts, [4](#page-3-0) generate, [5](#page-4-0) get\_model\_var, [5](#page-4-0) get\_residual\_var, [7](#page-6-0) get\_residuals, [6](#page-5-0) is\_outlier, [8](#page-7-0) pbmc, [8](#page-7-0) plot\_model, [9](#page-8-0) plot\_model\_pars, [10](#page-9-0) robust\_scale, [11](#page-10-0) robust\_scale\_binned, [11](#page-10-0) row\_gmean, [12](#page-11-0) row\_var, [12](#page-11-0) smooth\_via\_pca, [13](#page-12-0)

vst, [14](#page-13-0)